Aftab Shehzad ID no 16138 Semester 2nd Paper Pak Study Section A Civil Engineering Department

# **Question 1**

What was the concept of two nation theory?

## <u>Answer:</u>

### Two nation theory:

The two nation theory means that cultural, Political, Religious, Economic, and social dissimilarities between two major communities, Hindus and Muslims of

the subcontinent.

This theory means that there were two nations in the Subcontinent, the Hindus and the Muslims.

Subcontinent consists of two different communities having their own philosophy of life.

This theory gave rise to two distinct political ideologies that was responsible for the partition of India into two independent states.

 $\triangleright$  Pakistan created by the concept of two nation theory.

The two nation theory was the bases of the struggle for the creation of Pakistan as an independence state

In spite of living together for centuries the two communities not forgot there individual cultures and civilization.

It raised a direction for the Muslim on the basis of which Pakistan was achieved.

# Factors that split the subcontinent into two nation:

- Religious difference ٠
- Hindu nationalism ٠
- Culture difference ۰
- Social difference  $\bullet$
- Economic difference ٠
- **Educational difference**  $\bullet$
- Political difference  $\bullet$
- Language ٠

## <u>Question 2</u>

What is ideology and what was the importance of the ideology of Pakistan?

### <u>Answer:</u>

Ideology: The social or political program of any movement that becomes a collective objective of any nation is called Ideology.

Ideology means that such an aim according which human beings planned about their future.

# The ideology of Pakistan

The ideology of Pakistan was the consciousness of the Muslim in the historical perspective of the south Asian subcontinent that they are separate nation on the basis of the Islamic ideology.

# Importance of ideology of Pakistan:

Pakistan is the only state that that can to the being on the bases of strong ideology since its establishment it has been demanded ton accomplish its basic aim.

## Right of self-determination:

In the decent civilization of the world, right of self-determination has got the place of basic human right.

The Muslim of subcontinent work hard for the attainment of right of selfdetermination on the base of this right the Muslim demanded separate electorate in 1906 and this right was awarded to the Muslim in 1909 into Marley reform.

### **Symbol of security of the Muslim:**

The ideology of Pakistan is very important for the Muslim of subcontinent after the start of this theory the Muslim feel better and secured in the subcontinent .Ideology of Pakistan belong to the different race and area are united.

**Ending of Hindu Muslim tension:** 

After the creation of Pakistan Hindu Muslim tension which had been a part of a daily life ended, Along with that tension the event of terrorism also ended they both got a peaceful atmosphere.

# Cause of independence of Muslim:

Ideology of Pakistan is the cause of independence of Muslim because of the ideology of Pakistan the Muslim of India got freedom and they got a social betterment.

# Aims and objective of the creation of Pakistan:

After the war of independence the Muslim were greatly pressed by the Hindus as well as the British. Social, political and economic conditions of the Muslim were totally changed that is why they demand for the separate and free nation.

# Question 3

Write down any form of government and also describe the advantages and disadvantages of that form of government which you have written?

### <u>Answer:</u>

### Democracy:

It is the best form to run government .In democracy the supreme power is given to the people and exercised by them directly or indirectly through a system of representation.

Democratic countries have free election where all the citizens have to vote. They include every man and women for the vote to select their leader and party to rum the government. When the leader is selected from every city then every province and country makes their own CM and Prime minister to run the government.

## Advantages of democracy:

- Democracies give people a chance to become personally involved wi9th there government because the government in democracies is under the control of the people and voice. The structure of the democracy work to reduce issues with exploitation. In democracy the supreme power is not given to one person it is distributed among many people they are elected.
- Democracy is based on the rule of equality, which means that all the people are equal as far as the law is concerned. Every person have right to enjoy equal political, social and economic rights.
- This political system can promote change in the government without having the resort to any form of violence. It tries to make citizens feel  $\bullet$ great and even provides them with a good sense of participation and
	- involvement. There is more consistency available in democracy then other
- government structure. There is more unity in the governing process with democracy because the general population holds right to on resolution. The arrangement can take different styles, but the result is generally the

same. Each person gets the chance to express their view at their polling stations by casting a vote.

# Disadvantages of Democracy:

- Democracy government can lead to wasted time and resources . It take huge amount of time for formulating the law and spent money for election.
- The person who have given the authority he might take advantage for  $\bullet$ personal gain putting the interest of the masses of at the backseat and corruption.
- It also risks the wrong choice of public servant. ٠
- It can take long to make decisions, it also take long time to implement  $\bullet$ them.
- The structure of democracy depends upon the will of the majority.

# THE END

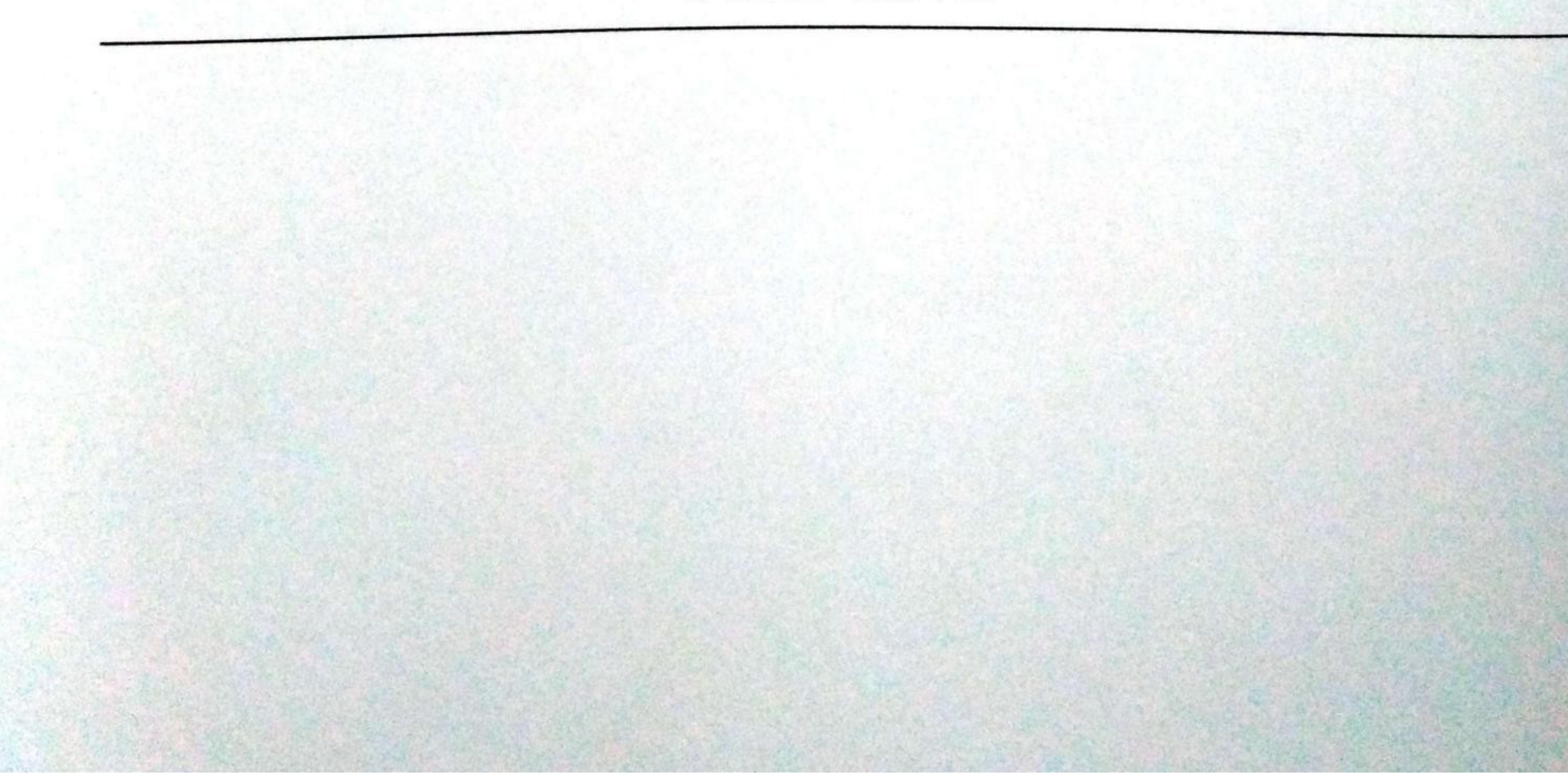